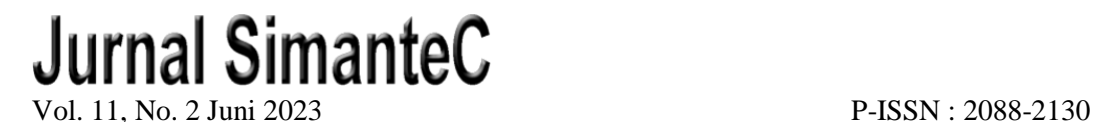

E-ISSN : 2502-4884

# **IMPLEMENTASI ALGORITMA C.45 UNTUK MENENTUKAN JURUSAN CALON SISWA SEKOLAH MENENGAH KEJURUAN (SMK)**

# *IMPLEMENTATION OF ALGORITHM C.45 TO DETERMINE THE MAJOR OF PROSPECTIVE STUDENTS VOCATIONAL HIGHT SCHOOL (VHS)*

**Yessy Yee Nur Ariyanti Sekar Puspita Dewi1) , Arief Hermawan2)** 1,2Prodi Informatika, Fakultas Sains dan Teknologi, Universitas Teknologi Yoggyakarta Jl. Siliwangi Jl. Ring Road Utara, Jombor Lor, Sendangadi, Kec. Mlati, Kabupaten Sleman, Daerah Istimewa Yogyakarta E-mail: <u>'[yynaspd@gmail.com](mailto:yynaspd@gmail.com), <sup>2</sup>[ariefdb@uty.ac.id](mailto:2ariefdb@uty.ac.id)</u>

### **ABSTRAK**

Setiap tahunnya, PPDB (Penerimaan Peserta Didik Baru) mengalami kendala yang sama dimana calon siswa kesulitan untuk memilih jurusan yang akan mereka pilih dibangku SMK. Banyak dari mereka yang salah mengambil jurusan karena disuruh orang tua atau ikut-ikutan tanpa mengetahui potensi diri mereka sehingga hasil yang diperoleh relatif tidak maksimal dan membuat mereka sulit mendapatkan peluang kerja sesuai skill mereka. Dari permasalahan tersebut, penelitian ini dibuat dengan tujuan agar calon siswa mengetahui jurusan apa yang relevan berdasarkan potensi dirinya. Tes Kepribadian RIASEC yang terdiri dari kepribadian *Realistik*, *Investigatif*, *Artistik*, *Social*, *Erterpricing*, dan *Conventional* berperan dalam memprediksi, menguatkan, dan meyakinkan calon siswa dalam memilih jurusan. Validitas Tes RIASEC ini dikatakan dinyatakan valid dan dapat digunakan namun harus memperhatikan dan mencocokan kondisi lingkungan Penelitian ini menggunakan perhitungan dengan Algoritma C.45. Hasil yang diperoleh yaitu klasifikasi 4 jurusan yaitu Tata Boga, Teknik Permesinan, Teknik Instalasi Listrik, dan Multimedia yang menghasilkan akurasi data uji sebesar 75%.

*Kata kunci :C.45, Jurusan SMK, Klasifikasi, Tes Riasec.*

### *ABSTRACT*

*Every year, PPDB (New Student Acceptance) experiences the same problem where prospective students find it difficult to choose the major they will choose at SMK. Many of them took the wrong major because their parents told them to or went along without knowing their potential, so the results they obtained were relatively suboptimal and made it difficult for them to get job opportunities according to their skills. From these problems, this research was made with the aim that prospective students know what majors are relevant based on their potential. The RIASEC Personality Test which consists of Realistic, Investigative, Artistic, Social, Erterpricing, and Conventional personalities plays a role in predicting, strengthening, and convincing prospective students in choosing majors. The validity of the RIASEC test is stated to be valid and can be used but must pay attention to and match environmental conditions. This research uses calculations with Algorithm C.45. The results obtained were the classification of 4 majors namely Catering, Mechanical Engineering, Electrical Installation Engineering, and Multimedia which resulted in a test data accuracy of 75%.*

*Keywords: C.45, SMK Major, Classification, Riasec.*

### **PENDAHULUAN**

Berdasarkan kurikulum yang belaku di Indonesia, calon siswa SMA/SMK yang akan mendaftar sekolah akan ditanyai mengenai jurusan yang akan diambil. Saat ini penerimaan calon siswa dilaksanakan dengan sistem Pelaksanaan Penerimaan Peserta Didik Baru (PPDB). Pada PPDB SMK calon peserta diwajibkan untuk memilih 3 jurusan dengan 2 pilihan SMK. Hasil seleksi dapat dilihat pada website PPDB dan diupdate setiap hari.

Pada saat ini pemilihan jurusan ke Sekolah Menengah Kejuruan betul-betul banyak peminatnya sampai melebihi kuota yang ditentukan. Karena SMK dirancang untuk menyiapkan peserta didik atau lulusan yang siap memasuki dunia kerja dan mampu mengoptimalkan sikap profesional di bidang pekerjaannya [1]. jurusan merupakan permasalahan yang banyak dialami oleh calon siswa karena banyak aspek yang perlu dipertimbangkan diantaranya dari segi nilai, potensi, dan minat calon siswa SMK sehingga banyak calon siswa yang menunda pendaftaran karena memikirkan jurusan yang akan diambil. Salah satu penyebab kebimbangan calon siswa dalam memilih jurusan adalah belum mengenali dengan baik minat dan bakat dirinya Ketika individu telah mengetahui dan mengenali minat dirinya, maka akan mempermudah dirinya untuk menentukan karier melalui pemilihan jurusan yang tepat [2].

Holland mengklasifikasikan minat dan lingkungan ke dalam 6 tipe, yaitu: *Realistic, Investigative, Artistic, Social, Enterprising dan Conventional*, yang dikenal dengan RIASEC [3]. Validitas Teori Holland ini dikatakan dinyatakan valid dan dapat digunakan namun harus memperhatikan dan mencocokan kondisi lingkungan. [4]. Ke enam tipe tersebut memiliki karakteristik masing masing. Tipe *Realistik* merupakan tipe orang yang memiliki pola pikir yang *logic* dan praktis. Tipe ini cenderung menyukai pekerjaan lapangan. Tipe *Investigatif* merupakan tipe orang yang memiliki rasa ingin tau yang cukup tinggi, pengamat yang cerdik dan solutif. Tipe ini cenderung melakukan banyak eksperimen. Tipe *Artistik* merupakan tipe orang yang cenderung kreatif, inovatif, dan mampu berekspesi mewujudkan ide ide menggunakan imajinasinya. Tipe *Sosial* merupakan tipe orang yang menyukai interaksi dengan banyak orang, cenderung banyak bicara untuk saling bertukar fikiran dengan orang lain. Tipe *Enterprising* merupakan tipe orang yang cenderung berani mengambil resiko, mampu mempengaruhi banyak orang dan memiliki tingkat kepercayaan diri yang tinggi. Sedangkan tipe *Conventional* merupakan tipe orang yang cenderung sistematis dalam bekerja, melakukan hal dengan berhati hati agar perfeksionis. Konsep ini dapat diterapkan untuk menentukan jurusan yang sesuai dengan minat masing-masing calon siswa.

Penelitian sebelumnya yang berjudul "Penerapan Algoritma C.45 Untuk Prediksi Minat Penjurusan Siswa di SMKN N 1 Kademangan" [5] menjadi pandangan dan referesi dalam penelitian ini. Penelitian tersebut menggunakan 5 atribut sebagai input, kemudian diproses dengan algoritma C.45 dan menghasilkan 4 jurusan. Oleh karena itu, dari permasalahan tersebut maka dibutuhkan sistem pendukung keputusan yang dapat menentukan jurusan calon siswa agar lebih terarah dan efisien waktu. Sistem dibuat menggunakan algoritma C.45 yang berguna untuk mengeksplorasi data, menemukan relasi tersembunyi antara variabel input dengan sebuah variabel sasaran[6]. Penerapan algoritma C4.5 dalam melakukan prediksi sudah memiliki akurasi yang cukup baik dalam melakukan penyeleksian terhadap data dengan prosedur yang terstruktur dengan baik melalui beberapa tahapan diantaranya proses klasifikasi dengan data mining[7]. Penerapan algoritma dengan menerapkan teknik data mining metode decision tree algoritma C4.5 dapat memberikan informasi berupa klasifikasi[8]. Algoritma C4.5 terdiri dari beberapa variabel dan atribut yang dipergunakan untuk mendapatkan informasi atau pengetahuan tentang suatu aturan yang sangat mudah dipahami dengan penggambaran sebuah pohon keputusan [9][10] . Decision tree yang dihasilkan melalui perhitungan algoritma C4.5 sebagai penarik sebuah keputusan menghasilkan sebuah informasi yang dipergunakan untuk node dalam akar

pohon sehingga terbentuk sebuah pohon keputusan dengan menggunakan perhitungan atribut[11]. Algoritma C4.5 dengan decision tree memiliki struktur kerja mulai dari root menuju paling daun, jika diuji dengan data uji[12][13].Proses pencarian nilai pada pohon keputusan yang dihasilkan melalui perhitungan dengan menggunakan nilai gain dan perhitungan entropy akurat [14]. Kelebihan dari algoritma C4.5 dapat menangani atribut continue dan diskrit beserta pengolahan training data dengan missing value untuk memperbaiki informasi pada gain menggunakan gain ratio [15].

Perbedaan penelitian ini dan penelitian sebelumnya terletak pada data yang diinput dan hasil klasifikasi. Pada sistem ini input data menggunakan nilai siswa dan hasil tes RIASEC untuk memperkuat hasil klasifikasi. Sistem dibuat untuk calon siswa SMK dengan 4 tujuan jurusan yaitu Tata Boga, Teknik Instalasi Listrik, Teknik Permesinan, dan Multimedia.Variable yang digunakan dalam proses prediksi yaitu Nilai Bahasa Indonesia, Nilai Bahasa Inggris, Nilai Matematika, Nilai PPKn, dan tes bakat minat RIASEC.

## **METODE**

Penelitian ini untuk menganalisis minat penjurusan calon siswa SMK. Kerangka Penelitian dilakukan untuk memudahkan pengguna dalam mengidentifikasi masalah. Kerangka penelitian dalam Menentukan penjurusan SMK menggunakan C.45 sebagai berikut

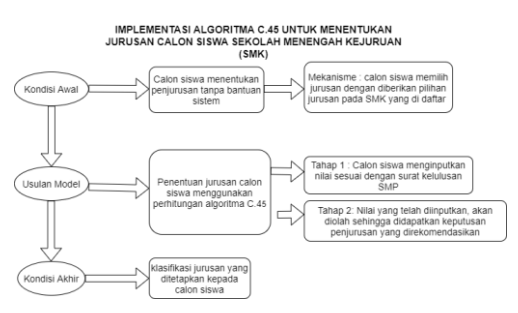

**Gambar 1**. Tahapan Penelitian

Berdasarkan Gambar 1, Tahapan penelitian dilakukan sebagai berikut :

**1) Kondisi Awal**. Pada kondisi awal dalam menentukan penjurusan calon siswa yaitu calon siswa menentukan penjurusan tanpa bantuan sistem. Mereka hanya mengandalkan informasi yang didapat bahkan ada yang memilih jurusan dengan ikut teman mereka. Mekanisme yang masih berjalan saat ini adalah calon siswa memilih jurusan dengan diberikan banyaknya pilihan jurusan yang ada pada SMK yang didaftar, hal tersebut memicu calon siswa memilih jurusan dengan asal asalan. 2)**Usulan Model**. Usulan model yang diusulkan yaitu calon siswa akan dibantu sistem dalam menentukan penjurusan calon siswa. Metode sistem tersebut menggunakan Algoritma C.45. Tahap pertama usulan model adalah calon siswa menginputkan nilai yang sesuai dengan surat kelulusan SMP masingmasing. Tahap kedua yaitu nilai yang sudah diinputkan akan diproses dengan perhitungan algoritma C.45 sehingga didapatkan keputusan jurusan calon siswa. Flowchart perhitungan algoritma C.45 dapat dilihat pada gambar 2 3) **Kondisi Akhir**. Kondisi akhir yaitu berupa keputusan jurusan yang ditetapkan calon siswa. Hasil yang akan muncul adalah peminatan yang relevan dengan nilai yang diinput. Dengan hasil tersebut calon siswa akan lebih terarah menentukan penjurusan saat PPDB berlangsung sehingga lebih efisien.

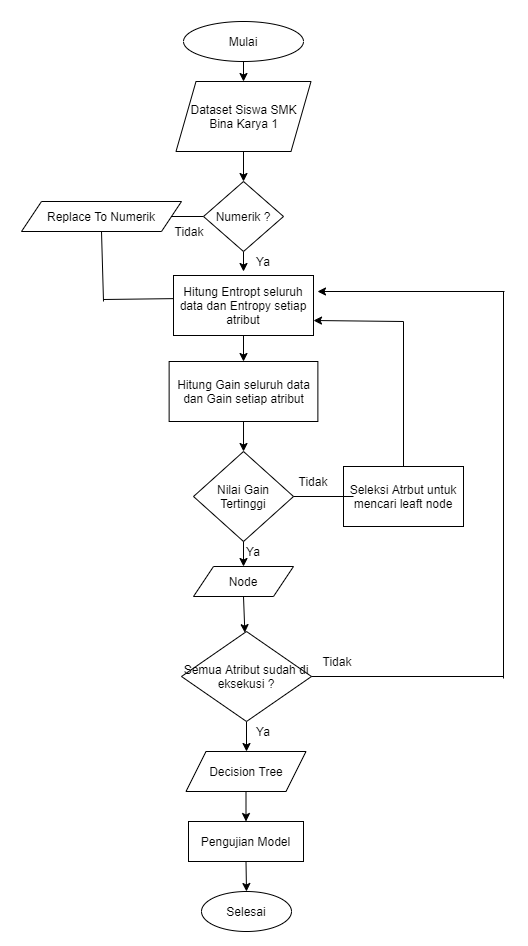

**Gambar 2** *Flowchart* Algoritma C.45

Berdasarkan Gambar 2, proses dalam melakukan klasifikasi jurusan dimulai dengan melakukan persiapan dataset, dimana data yang harus disiapkan diantaranya pemilihan atribut untuk diinputkan ke perhitungan nilai *entropy* dan *gain*.

Dalam proses pembuatan algoritma C.45, Ada beberapa tahapan dalam membuat sebuah pohon keputusan dalam algoritma C4.5[11] yaitu:

- 1. Mempersiapkan data training. Data training biasanya diambil dari data histori yang pernah terjadi sebelumnya atau disebut data masa lalu dan sudah dikelompokkan dalam kelas – kelas tertentu
- 2. Menghitung akar dari pohon. Akar akan diambil dari atribut yang akan terpilih, dengan cara menghitung nilai gain dari masing-masing atribut, nilai gain yang paling tinggi yang akan menjadi akar pertama. Sebelum menghitung nilai gain dari atribut,

hitung dahulu nilai entropy. Untuk menghitung nilai entropy digunakan rumus

$$
Entropy(S) = \sum_{i=1}^{n} p i log_2 pi
$$
 (1)

Keterangan :

∶ Himpunan kasus

∶ Jumlah partisi S

∶ Jumlah sampel pada kelas i

Setelah mengetahui nilai *entropy*, untuk memilih atribut sebagai akar, didasarkan pada nilai gain tertinggi dari atribut atribut yang ada. Untuk menghitung gain digunakan rumus seperti tertera dalam persamaan berikut:

$$
Gain(S, A) =
$$
  
Entropy(S) -  $\sum_{i=1}^{n} \frac{Si}{S} \times Entropy(Si)$  (2)

Keterangan :

*Entropy*(S) : Nilai *Entropy* seluruh himpunan Kasus

A : Atribut

n : Jumlah partisi dalam atribut A

Si : Jumlah kasus pada partisi ke i

S : Jumlah Himpunan Kasus

- 3. Ulangi Langkah ke 2 hingga semua record terpartisi
- 4. Proses partisi pohon keputusan akan berhenti saat :
	- a) Semua record dalam simpul N mendapat kelas yang sama.
	- b) Tidak ada atribut didalam *record* yang dipartisi lagi.
	- c) Tidak ada record didalam cabang yang kosong

Setiap atribut memiliki variabel. Pada *node* akar, Hitung Kembali *entropy* dan *gain* setiap variabel, temukan *gain* tertinggi, hingga semua variable dieksekusi dan menemukan *node* daun. *Node* daun merupakan hasil klasifikasi.

### **HASIL DAN PEMBAHASAN**

## **HASIL**

Berdasarkan Gambar 2 *Flowchart* C.45, penelitian klasifikasi jurusan dimulai dari persiapan dataset. *Dataset* diambil dari hasil pengambilan data dan

observasi pada SMK Bina Karya 1 Karanganyar di Kabupaten Kebumen. Data sudah dimasukkan ke dalam file csv. Terdapat 6 atribut dalam file csv yang sudah di siapkan terlihat pada tabel 1

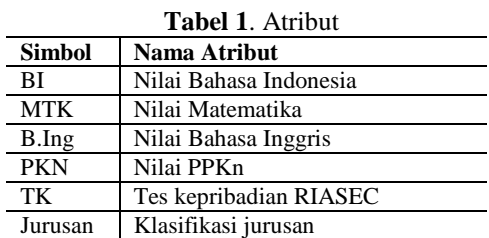

Berdasarkan tabel 1, 6 atribut telah ditetapkan berdasarkan pengambilan data dan observasi. Atribut atribut tersebut diantara nya Nilai Bahasa Indonesia yang disajikan dalam bentuk angka, Nilai Matematika yang disajikan dalam bentuk angka, Nilai Bahasa Inggris yang disajikan dalam bentuk angka, Nilai PPKn yang disajikan dalam bentuk angka, Tes Kepribadian yang disajikan dalam bentuk polinominal, dan Jurusan yang disajikan dalam polinominal.

Terdapat 39 *record* data. Pada atribut jurusan, terdapat 4 jurusan sebagai batasan yaitu Tata Boga (TBO), Teknik Instalasi Listrik(TIL), Teknik Permesinan (TP), dan Multimedia(MM) yang dapat dilihat pada tabel 2

| BI | <b>MTK</b> | <b>BIn</b> | PK | TK          | Jurus      |
|----|------------|------------|----|-------------|------------|
|    |            | g          | N  |             | an         |
| 81 | 86         | 82         | 81 | Artistik    | TBO        |
| 80 | 82         | 83         | 80 | Artistik    | TBO        |
| 89 | 87         | 83         | 85 | Artistik    | <b>TBO</b> |
| 77 | 86         | 80         | 79 | Investigati | TBO        |
|    |            |            |    | f           |            |
| 79 | 82         | 83         | 82 | Artistik    | TBO        |
| 87 | 87         | 85         | 83 | Sosial      | TBO        |
| 81 | 88         | 85         | 84 | Artistik    | <b>TBO</b> |
| 82 | 88         | 83         | 83 | Conventio   | TBO        |
|    |            |            |    | nal         |            |
| 82 | 88         | 84         | 84 | Artistik    | TBO        |
| 81 | 82         | 81         | 82 | Investigati | TIL        |
|    |            |            |    | f           |            |
| 82 | 84         | 89         | 84 | Investigati | TIL        |
|    |            |            |    | f           |            |
| 77 | 82         | 84         | 83 | Conventio   | TIL.       |
|    |            |            |    | nal         |            |
| 83 | 88         | 84         | 85 | Conventio   | TIL.       |
|    |            |            |    | nal         |            |
| 82 | 86         | 82         | 84 | Realistik   | TIL        |

**Tabel 2**. Penelitian

Berdasarkan tabel 2, hasil ringkasan dapat dilihat pada tabel 3

**Tabel 3**. Ringkasan Dataset

| <b>Tabel 3. Ringkasan Dataset</b> |   |     |    |    |  |  |  |
|-----------------------------------|---|-----|----|----|--|--|--|
| .Iml<br>TBO<br>Kasus              |   | TIL | TP | MМ |  |  |  |
| 39                                | Q | 10  |    |    |  |  |  |

Perhitungan C.45 menggunakan *Tools excel* agar mengurangi resiko salah hitung. Proses perhitungan C.45 sebagai berikut:

### 1) Menghitung Nilai *Entropy*

Perhitungan entropy dibagi menjadi 2 yaitu *entropy* (S) dan *entropy* (Si). Hasil *Entropy* (S) dapat dilihat pada tabel 4

**Tabel 4**. Hasil *Entropy*(S)

| Jml<br><b>Kasus</b>                    | TBO | TH. | TP | MМ | <b>Entropy</b> |  |
|----------------------------------------|-----|-----|----|----|----------------|--|
| 39                                     | Q   | 10  | 10 | 10 | 1,99855        |  |
| Selanjutnya, menentukan <i>entropy</i> |     |     |    |    |                |  |

(Si) yang merupakan nilai *entropy* tiap varibel dari masing masing atribut. Setiap atribut akan diklasifikasi kan menjadi 2 varibel, Jika nilai lebih dari 83 maka variabel unggul, Jika kurang dari 83 kaka variabel baik. Hasil *entropy* (Si) dapat dilihat pada Tabel 5

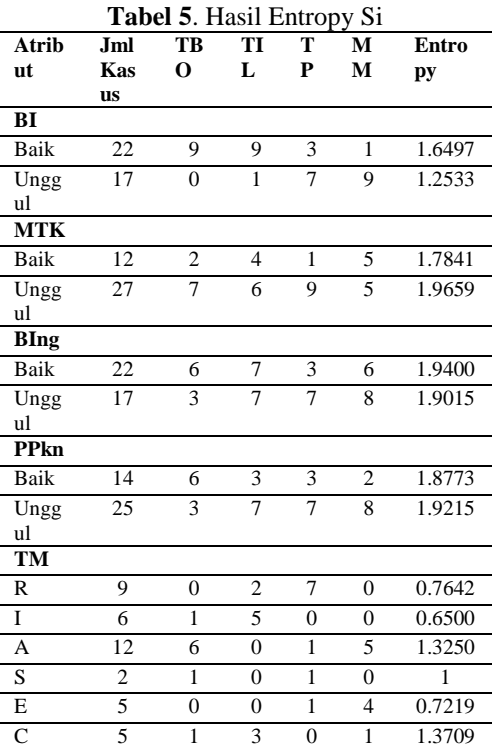

Setelah semua *entropy* tiap variable dalam atribut ditemukan, maka tentukan nilai *gain information* untuk menentukan *node* akar. Hasil perhitungan *gain* dapat dilihat pada Tabel 6

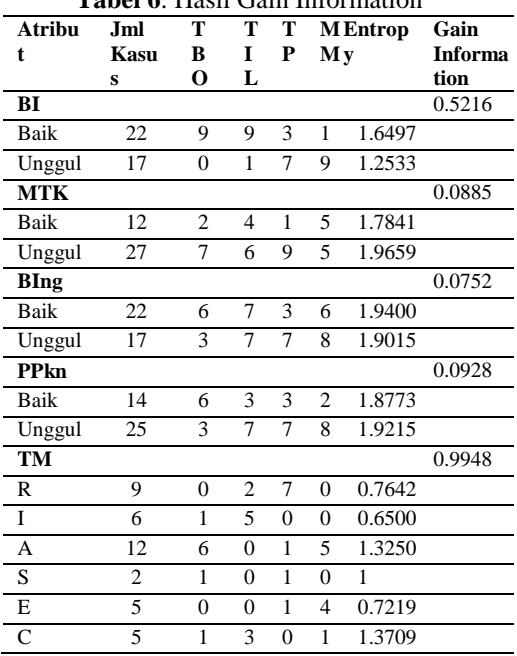

**Tabel 6**. Hasil Gain Information

Dari Tabel 6, Nilai *Gain* tertinggi adalah atribut Tes *riasec* yang memiliki nilai gain 0,99489. Maka node akar pada pohon keputusan penelitian ini adalah Tes Kepribadian. Pohon keputusan sementara dapat dilihat pada gambar 3.

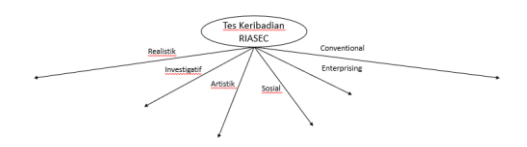

#### **Gambar 3.** Hasil Pohon Keputusan Sementara

Setelah menentukan *node* akar, maka dari tiap varibel *node* akar tersebut, hitung kembali nilai *entropy* dan *gain* untuk variable selain tes kepribadian. Pertama, menentuan *entropy* dan *gain* dari variable *realistic*. Hasil perhitungan *entropy* dan *gain realistik* terlihat pada tabel 7

**Tabel 7**. Hasil Entropy dan Gain Realistik

| Atribu<br>t | Jml<br>Kasu<br>s | т<br>в<br>О | т<br>ı<br>L      | т<br>P | Mv       | <b>M</b> Entrop | Gain<br><b>Informa</b><br>tion |
|-------------|------------------|-------------|------------------|--------|----------|-----------------|--------------------------------|
|             |                  |             | <b>Realistik</b> |        |          |                 |                                |
| Total       | 9                |             | 2                |        | $\Omega$ | 0.76<br>42      |                                |
| ВI          |                  |             |                  |        |          |                 | 0.4581                         |
| Baik        | 3                |             | $\mathfrak{D}$   |        | $\Omega$ | 0.9182          |                                |
| Unggul      | 6                |             | 0                | 6      | $\Omega$ | 0               |                                |
| <b>MTK</b>  |                  |             |                  |        |          |                 | 0.0817                         |

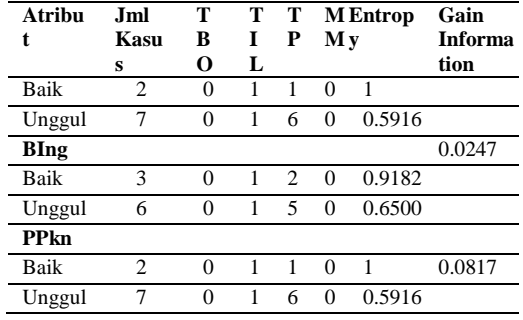

Berdasarkan Tabel 7, Nilai Bahasa Indonesia mendapatkan hasil tertinggi yaitu 0,45811, Oleh karena itu *node* anak selanjutnya setelah tes kepribadian adalah Nilai Bahasa Indonesia. Jika ditinjau dari detail nilai Bahasa Indonesia terdapat 2 label yang berpengaruh dengan nilai BI yaitu TIL dan TP. Dalam atribut BI variabel unggul di isi oleh jurusan TP, Oleh karena itu TP merupakan *node* daun, dan variable baik di isi oleh TIL karena hanya ada 2 jurusan yang terisi oleh tes kepribadian *riasec*

Hasil pohon keputusan sementara dapat dilihat pada gambar 4

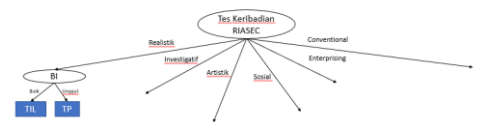

#### **Gambar 4**. Hasil Pohon Keputusan Sementara

Terlihat pada gambar 4, variabel *realistic* sudah terurai sampai ke node daun, maka ulangi langkah yang sama yaitu hitung *entropy* dan *gain* hingga semua variabel pada atribut tes kepribadian tereksekusi semua. Untuk hasil perhitungan *entropy* dan *gain* variabel *investigative* dapat dilihat pada Tabel 8.

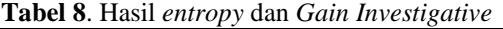

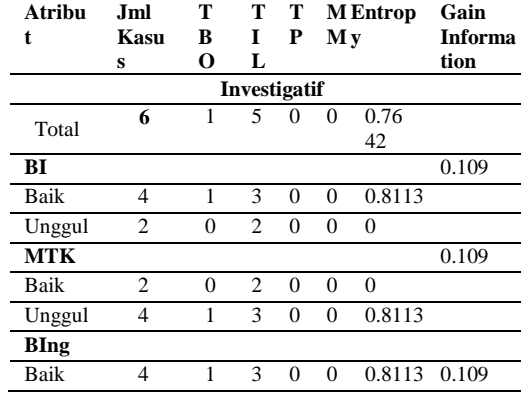

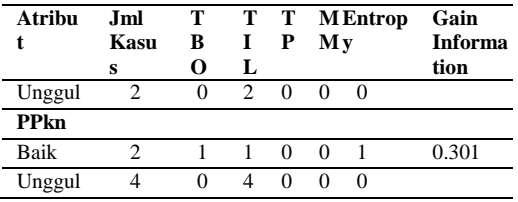

Dari Tabel 8, terdapat 2 jurusan yang berpengaruh pada tes kepribadian *investigatif* yaitu TBO dan TIL. Hasil *gain* tertinggi adalah Nilai PKN.Pada nilai PKN karakteristik Unggul, TIL memiliki pengaruh penuh. Oleh karena itu nilai MTK dengan karakteristik Baik berperngaruh pada jurusan TBO. Hasil pohon sementara dapat dilihat pada Gambar 5.

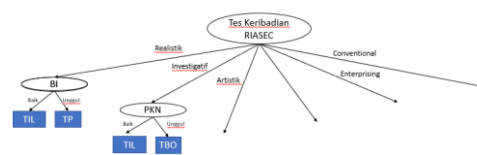

**Gambar 5**. Hasil Pohon Keputusan Sementara

Perhitungan selanjutnya adalah perhitungan variabel *artistic*. Perhitungan *entropy* dan *gain* variabel *artistik* dapat dilihat pada Tabel 9

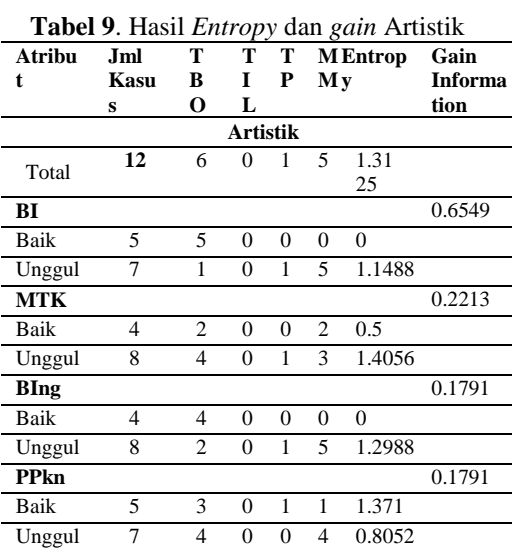

Dari Tabel 9 terlihat *gain* tertinggi adalah Nilai Bahasa Indonesia yaitu 0,6549. Pada nilai Bahasa Indonesia dengan variabel Baik, TBO berpengaruh penuh dalan tes kepribadian *artistik*. Pada variabel Baik terdapat 2 jurusan yang berpengaruh yaitu MM dan TP. Maka perhitungan *entropy* dan *gain artistik* berdasarkan nilai Bahasa Indonesia Baik dapat dilihat pada Tabel 10

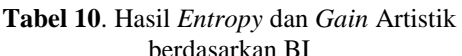

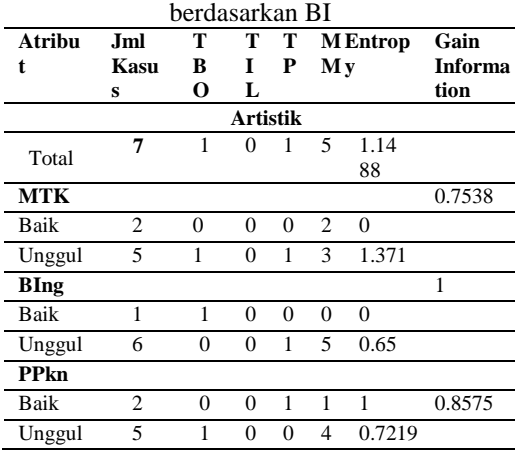

Untuk lebih jelasnya, pohon keputusan sementara dapat dilihat pada Gambar 6

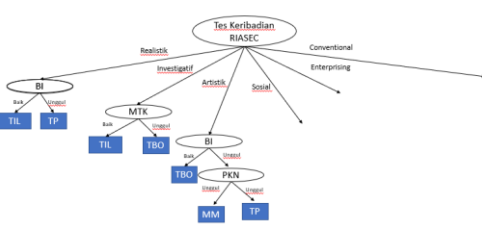

**Gambar** 6. Hasil Pohon Keputusan Sementara

Selanjutnya adalah menentukan *entropy* dan *gain* variabel sosial. Hasil perhitungan variabel sosial terlihat pada Tabel 11.

**Tabel 11**. Hasil *Entropy* dan *Gain* Sosial

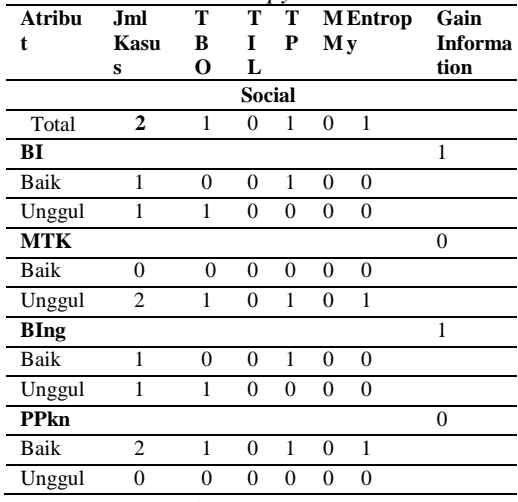

Pada variabel Sosial, terdapat 2 jurusan yang berpengaruh yaitu TBO dan TP. Atribut BI dan Bing memperoleh hasil *gain* yang sama yaitu 1, maka pilih salah satunya. Pada BI maupun Bing, Nilai dengan karakteristik Baik sama sama berpengaruh pada jurusan TP sedangkan variabel unggul TBO. Agar lebih jelas, hasil pohon sementara terlihat pada Gambar 7

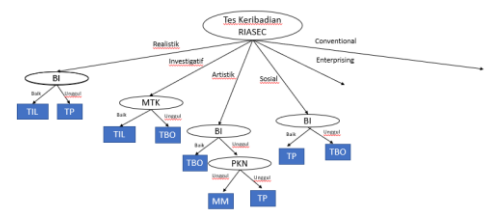

**Gambar 7.** Hasil Pohon Keputusan Sementara

Pada gambar 7, *node* daun pada variabel Sosial sudah terurai. Langkah selanjutnya adalah menentukan *entropy* dan *gain* varibel *Enterprising*. Hasil perhitungan *entropy* dan *gain* variabel *enterprising* terlihat pada Tabel 12

**Tabel 12.** Hasil *Entropy* dan *Gain*

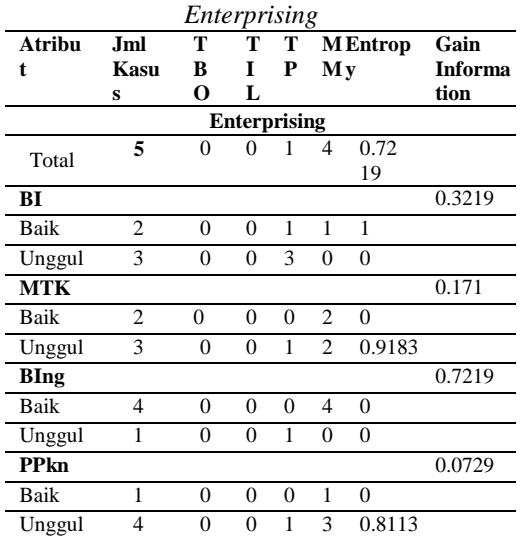

Pada Tabel 12, Jurusan MM dan TP berpengaruh pada tes kepribadian *enterprising*. Untuk hasil pohon keputusan sementara dapat dilihat pada gambar 8.

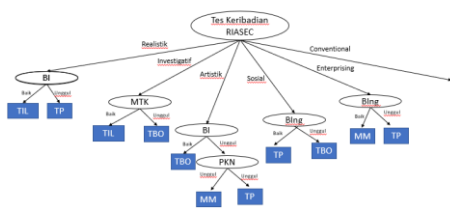

**Gambar 8.** Hasil Pohon Keputusan Sementara

Selanjutnya adalah menentukan *entropy* dan *gain* pada variabel *conventional*. Hasil perhitungan telihat pada Gambar 17

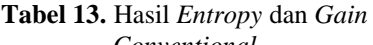

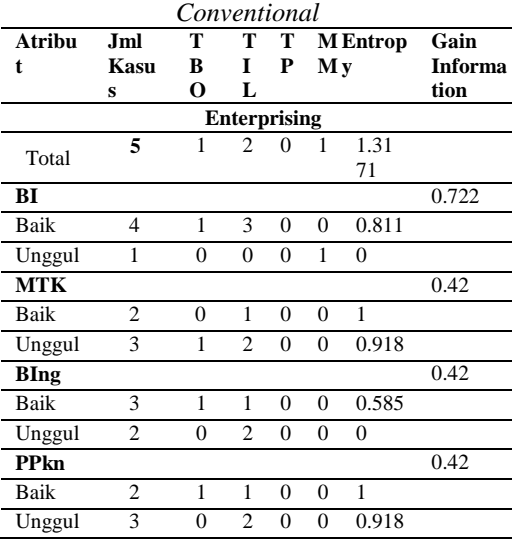

Berdasarkan Tabel 13, nilai *gain* tertinggi adalah atribut BI. Pada atribut BI memiliki 2 variabel yaitu unggul dan baik. Pada variabel unggul jurusan MM berpengaruh penuh, sedangkan pada variabel baik terdapat 2 jurusan yang berpengaruh. Maka dari itu harus dilakukan perhitungan *entropy* dan *gain* untuk variabel *conventional* berdasarkan nilai BI Baik. Hasil perhitungan terlihat pada Tabel 14.

**Tabel 14.** Hasil Entropy dan Gain Conventional berdasarkan BI

| Conventional defuasafkan di |                     |                |                |          |                 |        |         |  |  |  |
|-----------------------------|---------------------|----------------|----------------|----------|-----------------|--------|---------|--|--|--|
| <b>Atribu</b>               | .Iml                | т              | т              | т        | <b>M</b> Entrop |        | Gain    |  |  |  |
| t                           | Kasu                | в              | I              | P        | M v             |        | Informa |  |  |  |
|                             | s                   | 0              | L              |          |                 |        | tion    |  |  |  |
|                             | <b>Enterprising</b> |                |                |          |                 |        |         |  |  |  |
| Total                       | 4                   | 1              | 3              | $\Omega$ | 0               | 0.81   |         |  |  |  |
|                             |                     |                |                |          |                 |        |         |  |  |  |
| <b>MTK</b>                  |                     |                |                |          |                 |        | 1.054   |  |  |  |
| Baik                        | 1                   | 0              | 1              | $\Omega$ | $\theta$        | 0      |         |  |  |  |
| Unggul                      | 3                   | 1              | $\overline{c}$ | $\Omega$ | 0               | 0.5283 |         |  |  |  |
| <b>BIng</b>                 |                     |                |                |          |                 |        | 0.971   |  |  |  |
| <b>Baik</b>                 | 3                   | 1              | 1              | $\theta$ | $\theta$        | 1      |         |  |  |  |
| Unggul                      | 2                   | $\theta$       | $\mathfrak{D}$ | $\Omega$ | 0               | 0      |         |  |  |  |
| <b>PPkn</b>                 |                     |                |                |          |                 |        | 0.971   |  |  |  |
| Baik                        | 2                   | 1              | 1              | $\theta$ | $\Omega$        | 1      |         |  |  |  |
| Unggul                      | 3                   | $\overline{0}$ | $\overline{c}$ | $\Omega$ | 0               | 0      |         |  |  |  |

Semua variabel sudah tereksekusi, maka dari itu sudah didapatkan sebuah pohon keputusan. Pohon keputusan utuh dapat dilihat pada Gambar 9

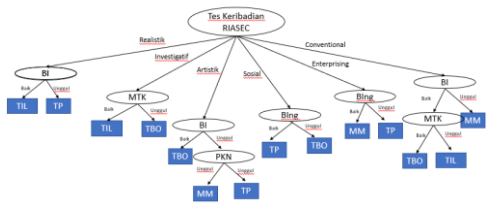

**Gambar 9.** Hasil Pohon Keputusan Utuh

## **PEMBAHASAN**

Berdasarkan hasil pohon keputusan pada Gambar 9, tes kepribadian memiliki pengaruh yang besar terhadap klasifikasi jurusan calon siswa SMK. Sesuai dengan tujuan penelitian dimana calon siswa diharapkan dapat lebih terarah sesuai minat dan kepribadian masing masing.

Untuk menghitung hasil akurasi dan melakukan pengujian data menggunakan bantuan tools Rapidminer. Hasil Akurasi pada Rapidminer terlihat pada Gambar 10 eniracy 75,00%

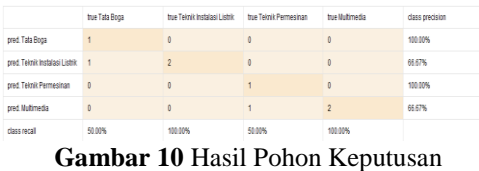

*Rapidminer*

Berdasarkan gambar 10, akurasi data uji dengan Rapidminer pada penelitian ini menunjukkan angka 75%. Dengan menggunakan *tools* Rapidminer pada penelitian sebelumnya yang berjudul "Penerimaan Calon Siswa Baru dan Penentuan Penjurusan Dengan Algoritma C.45 SMK Plus PGRI 1 Cibinong" [16] didapatkan akurasi 90%.. Hal tersebut kemungkinan disebabkan karena data yang digunakan pada penelitian ini cukup kompleks sedangkan pada penelitian sebelumnya menggunakan data yang simple.

## **SIMPULAN**

Berdasarkan hasil dan pembahasan sebelumnya, proses perhitungan menghasilkan pohon keputusan dan *rule* rule atribut yang berpengaruh dalam menentukan hasil klasifikasi jurusan. Ketelitian dalam perhitungan tentu sangat menentukan hasil. Dengan menggunakan *tools* Rapidminer hasil akurasi data *testing*

pada penelitian ini sebensar 75% . Hasil akurasi pada jurusan TBO sebesar 100%, jurusan TIL sebesar 66.67%, jurusan TP sebesar 100%, dan jurusan Multimedia sebesar 66.67%.

## **SARAN**

Pada implementasi C.45 untuk menentukan jurusan calon siswa SMK akurasi yang didapat masih belum meyakinkan. Untuk menyempurnakan penelitian yang teah dilakukan, peneliti selanjutnya diharapkan dapat melakukan klasifikasi dengan data yang lebih kompleks dan konsisten. Selain itu peneliti selanjutnya diharapkan mencoba algoritma algoritma lainnnya agar akurasi dapat lebih optimal serta dengan adanya versi Mobile / Aplikasi diharapkan dapat dengan mudah diakses oleh kalayak umum agar dapat meminimalisir calon siswa yang salah jurusan.

## **UCAPAN TERIMA KASIH**

Ucapan terimakasih saya sampaikan kepada pihak sekolah SMK Bina Karya 1 Kecamatan karanganyar Kabupaten Kebumen yang telah mengizinkan untuk pengambilan data dan observasi penelitian ini.

## **DAFTAR PUSTAKA**

- [1] Artana, M. B., Herawati, N. T., AK, S., Atmadja, A. T., & SE, A. "Pengaruh Kecerdasan Intelektual (IQ), Kecerdasan Emosional (EQ), Kecerdasan Spiritual (SQ), dan Perilaku Belajar Terhadap Pemahaman Akuntansi (Studi Kasus Pada Mahasiswa S1 Akuntansi Universitas Pendidikan Ganesha Singaraja dan Mahasiswa S1 Akuntansi Universitas Udayana Denpasar".*Jurnal Ilmiah Mahasiswa Akuntansi*. 2014
- [2] Rumsey, M. G.*Personality and interests for selection: Theorical perspective. Military Psychology* ,2020.
- [3] Fikriyani, D. N., Nurbaeti, N., & Hidayat, D.R. Pemilihan karir Berdasarkan Kepribadian Pada

Siswa Kelas X MAN 2 Tangerang "Teori Kepribadian Karir John L.Holland". *Jurnal Ilmiah Bimbingan Konseling* Undiksha, Vol 11, 2020

- [4] S.D. Anderson, "Validitas dan Reabilitas Intrumen Teori Pilihan Karir Holland di Indonesia". *Bulletin of Conseling and Psichitherapy* vol. 2, no.2, pp. 68– 73, 2020
- [5] Devinda Yulia, Kusuma A.P, D.F.H. Permadi. "Penerapan Algoritma C.45 Untuk Prediksi Minat penjurusan Siswa Di SMKN 1 Kademangan". *Jurnal mahasiswa Teknik informatika* vol. 6, no.2, pp. 683–900, 2022.
- [6] Vol 3, P.B.N Setio, D.R.S Saputro, Wanarno Bowo. Pp 67-71, 2020.
- [7] E. Hasmin and S. Aisa, "Penerapan Algoritma C4.5 Untuk Penentuan Penerima Beasiswa Mahasiswa," CogITo Smart J., vol. 5, no. 2, p. 308, 2019, doi: 10.31154/cogito.v5i2.219.308-320.
- [8] E. P. Cynthia and E. Ismanto, "Metode Decision Tree Algoritma C.45 Dalam Mengklasifikasi Data Penjualan Bisnis Gerai Makanan Cepat Saji," *Jurnal Ris. Sist. Inf. dan Tek. Inform*., vol. 3, no. July, p. 1, 2018.
- [9] S. Wahyuni, "Implementation of Data Mining to Analyze Drug Cases Using C4.5 Decision Tree," J. Phys. Conf. Ser, vol. 970, no. 1, 2018
- [10] D. Kurniawan, A. Anggrawan, and H. Hairani, "Graduation Prediction System On Students Using C4.5 Algorithm," MATRIK *Jurnal Manajemen Teknik Informatika dan Rekayasa Komputer.,* vol. 19, no. 2, pp. 358–365, 2020.
- [11] A. Yuliana and D. B. Pratomo, "Memprediksi Kepuasan Mahasiswa Terhadap Kinerja Dosen Politeknik TEDC Bandung," Semnasinotek 2017, pp. 377–384, 2017.
- [12] E. Darmawan, "C4.5 Algorithm Application for Prediction of Self

Candidate New Students in Higher Education," J. Online Inform., vol. 3, no. 1, p. 22, 2018.

- [13] N. Anwar, A. Pranolo, and R. Kurnaiwan, "Grouping the community health center patients based on the disease characteristics using C4.5 decision tree," IOP Conf. Ser. Mater. Sci. Eng., vol. 403, no. 1, pp. 1–6, 2018.
- [14] E. P. Cynthia and E. Ismanto, "Metode Decision Tree Algoritma C.45 Dalam Mengklasifikasi Data Penjualan," *Jurnal Riset Sistem Informasi Dan Teknik Informatika*., vol. 3, 1– 13, 2018.
- [15] Yadi,"Implementasi Algoritma C.45 Clasfifikasi Calon Penerima Beasiswa",Jurnal Simantec,Vol 11. No 1, 2022.
- [16] Sumpena, Akbar Yuma, Nirat."Penerimaan Calon Siswa Baru dan Penentuan Penjurusan dengan Algoritma C.45 SMK Plus PGRI Cibinong, *Jurnal CKI on Spot*. Vol 11, no 2, 181-191, 2018